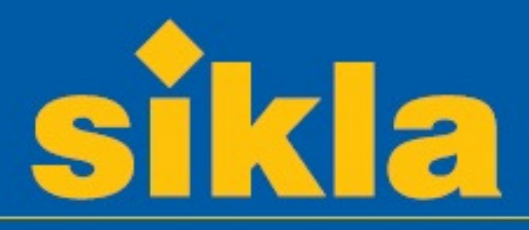

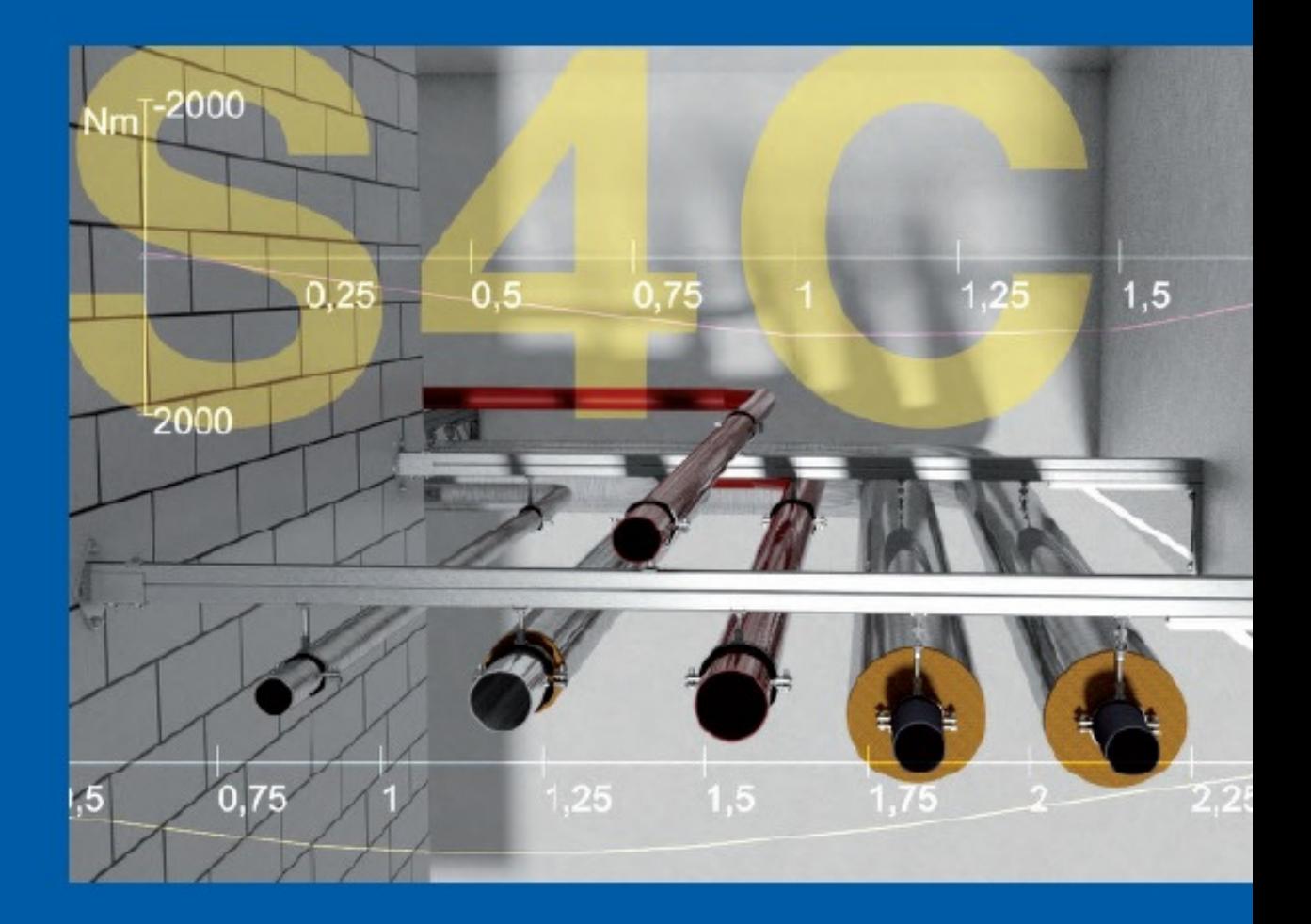

# **Obliczaj elementy z S4C** *Twoje obliczenia statyczne*

### **Trasy rur**

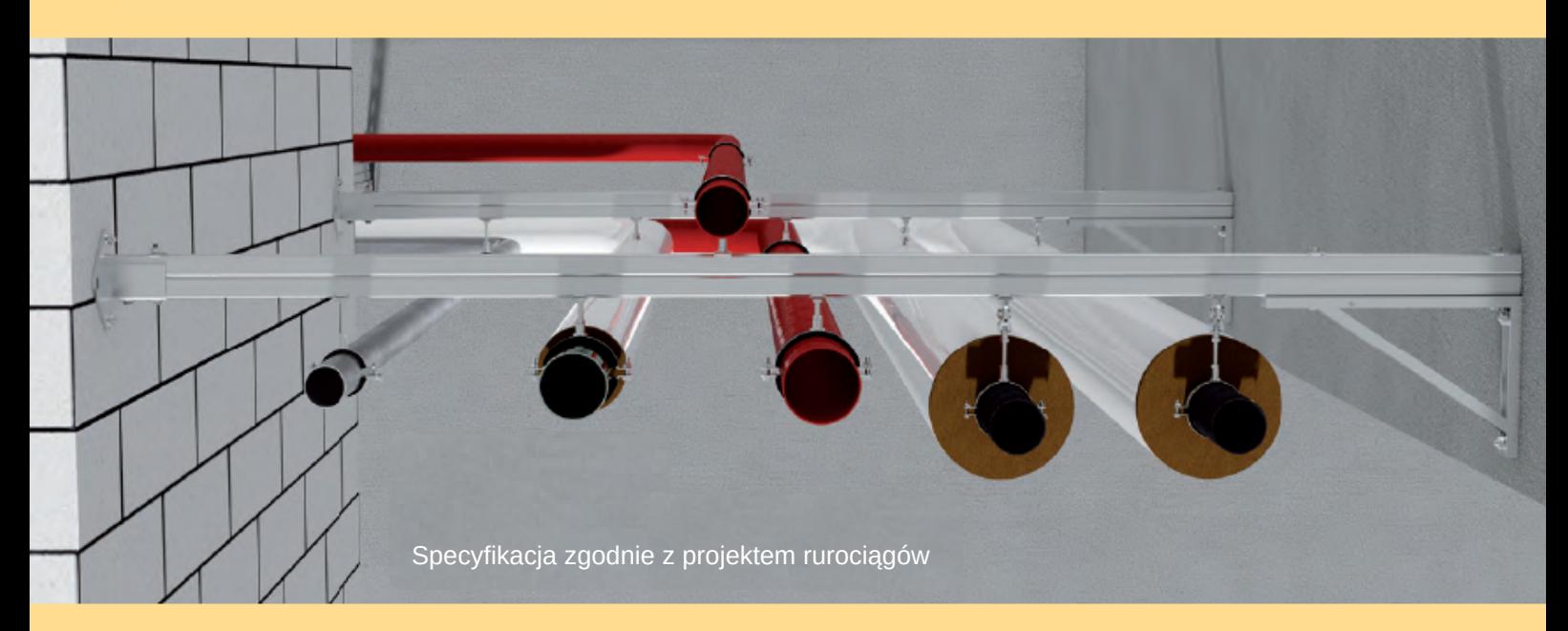

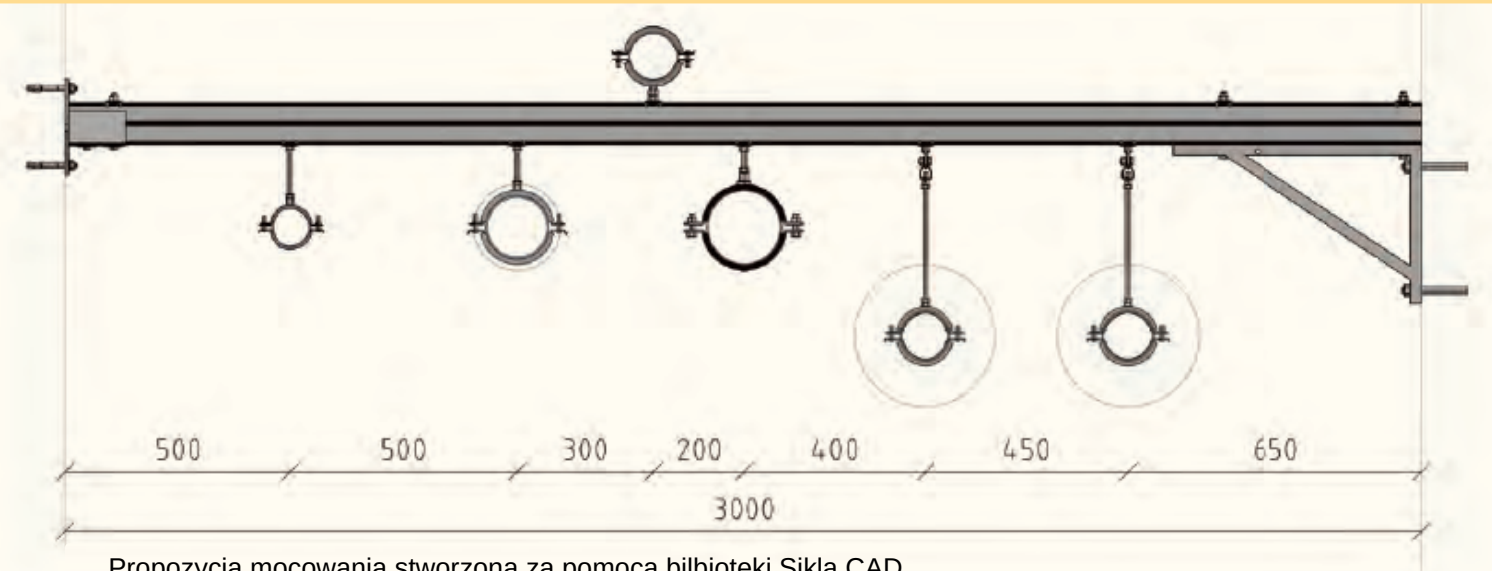

#### Propozycja mocowania stworzona za pomocą bilbioteki Sikla CAD

## **Kompensacja L-kształtna**

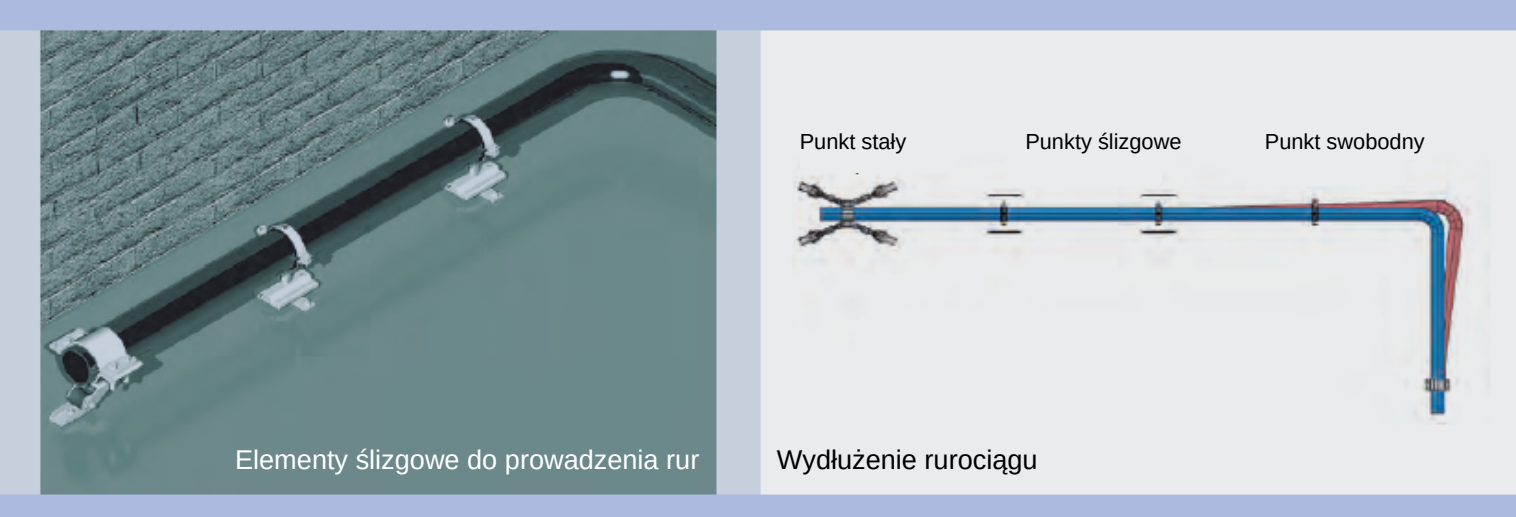

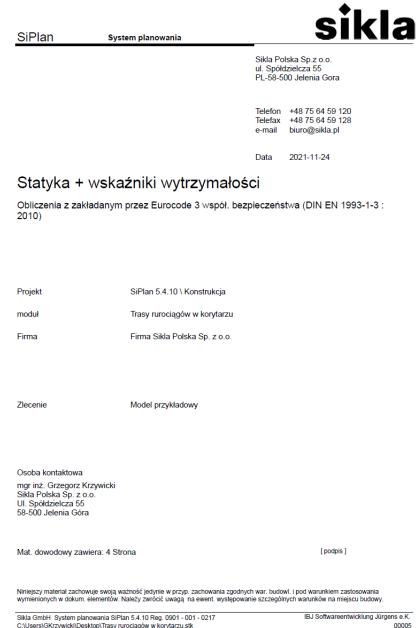

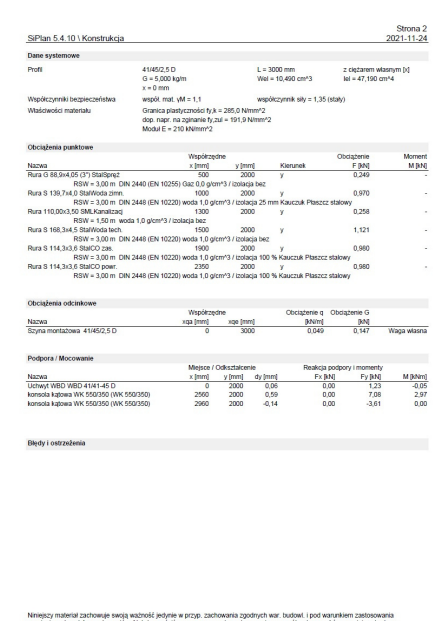

### **Dane wejściowe, wymiary i siły reakcji**

SiPlan 5.4.10 \ Konstrukcja iw i linią ugięcia - Profil 41/45/2,5 D Kanalizacj<br>0,26 kN  $\bigcirc$  $\overline{\bullet}$  $\frac{1}{\sin(\theta)}$  $\begin{pmatrix} 0 \\ 0 \end{pmatrix}$ Spret  $\frac{2}{0.97}$  kN ta tech<br>1,12 KN  $\frac{1}{2}$  $+{}_{25}$  $\pm$ a ÷. Mb max = 1034,0 Nm<br>fy max = 138 Nmm<sup>x</sup>2<br>d max = 5,77 mm Mb,min = -1447,5 Nm<br>fy,zul = 191,9 N/mm\*2<br>d min = -0.24 mm .<br>stáł zachowuje swoją ważność jedynie w przyp, zachowania zgodnych war, budowi, i pod warunkiem zastosowania<br>i w dokum, elementów. Należy zwrócić uwada, na ewent, występowanie szczeoólnych warunków na miejscu budow .<br>Sikia GmbH System planowania SiPlan 5.4.10 Reg. 0901 - 001 - 0217<br>C:\Users\GKrzywick\Desktop\Trasy ruroclagow w korytarzu.stk IBJ Softwareentwicklung Jürgens e.K.

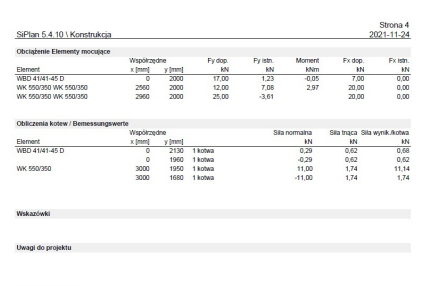

IBJ Softwareentwicklung Jürgens e.K.

wania SiPlan 5.4.10 Reg. 0901 - 001 - 0217<br>Iop\Trasy rurociagów w korytarzu słk

Niniejszy materiał zachowuje swoją ważność jedynie w przyp, zachowania zgodnych war. budowi. I pod wanunkiem zastosowania<br>wymienicnych w dokum. elementów. Nakaży zwrócić uwagą, na ewent. występowanie szczególnych warunków .<br>Sikia GmbH System planowania SiPlan 5.4.10 Reg. 0901 - 001 - 0217<br>C:\Users\GKrzywicki/Desktop\Trasy ruroclagów w korytarzu stk

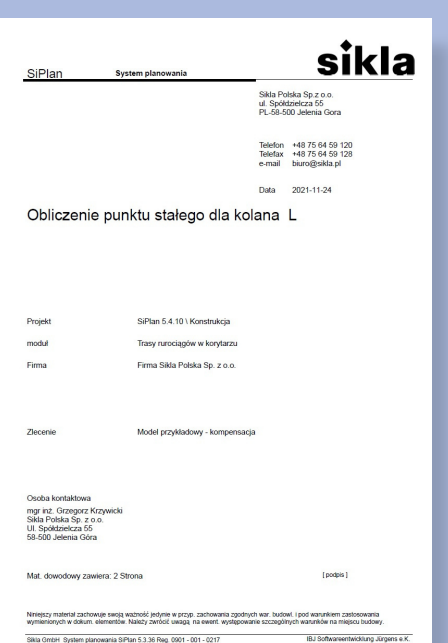

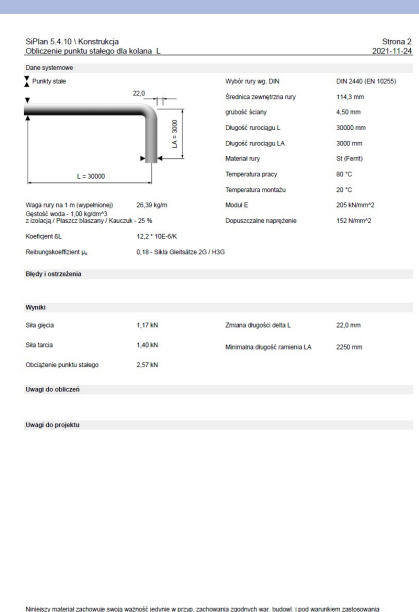

Sikla GmbH System planowania SiPlan 5.3.36 Reg. 0901 - 001<br>C:\Program Files (x95%BJ\SiPlan/Samples/FP\_31\_L-Bogen.fb)

Z programem S4C

- dobierzesz:
- konsole
- trawersy
- siły działające na punkty stałe
- w kompensacjach naturalnych.

#### **Twoje korzyści:**

- Wybór produktów z katalogu Sikla
- Odzwierciedlenie produktów w skali
- **Wydruk obliczeń w wielu** językach
- **Zapis wyników obliczeń do** pliku PDF

**Obliczenia rozszerzalności liniowej i siły w Punkcie Stałym**

# **Szybki start**

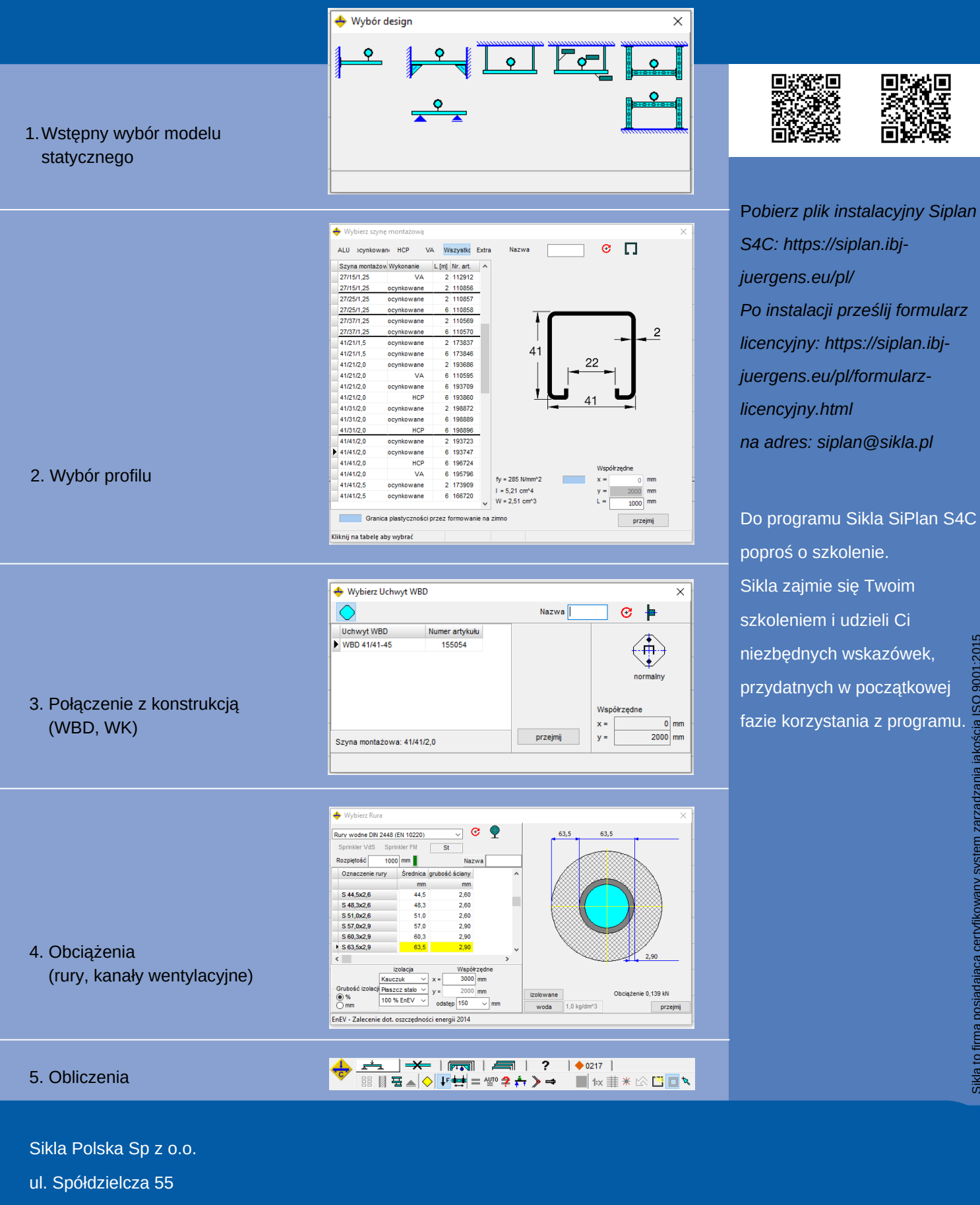

58-500 Jelenia Góra

Tel. +48 75 64 59 100

biuro@sikla.pl

[www.sikla.pl](http://www.sikla.pl/)